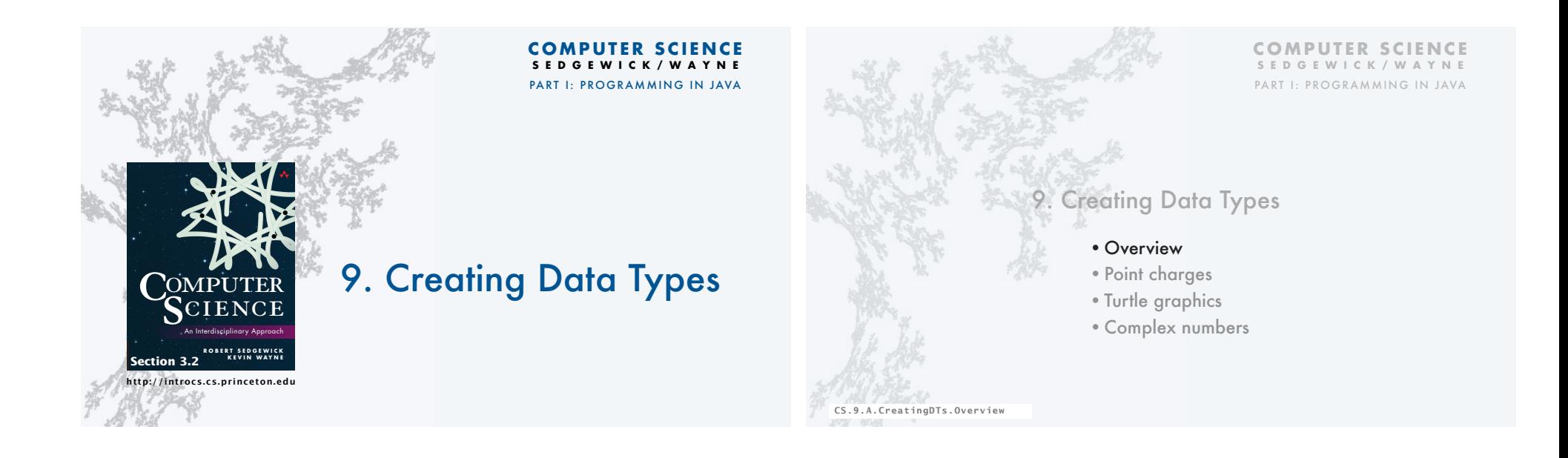

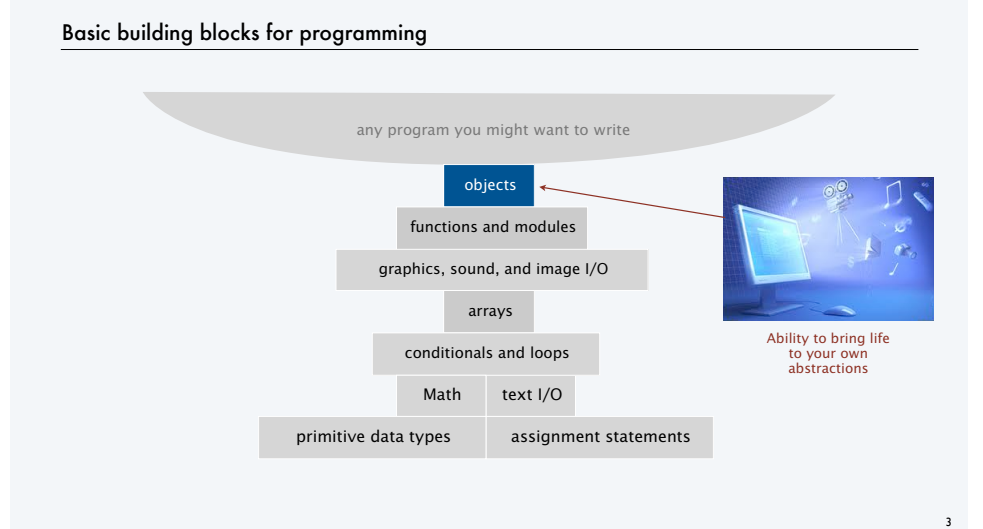

#### Object-oriented programming (OOP)

#### Object-oriented programming (OOP). • Create your own data types. An object holds a data type value. Variable names refer to objects.

• Use them in your programs (manipulate *objects*).

#### **Examples**

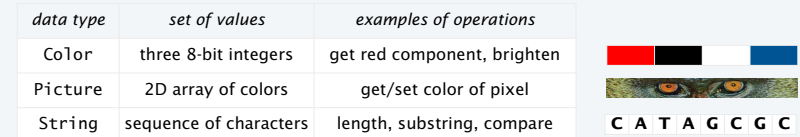

4

An abstract data type is a data type whose representation is *hidden from the client*.

#### Impact: We can use ADTs without knowing implementation details.

- Previous lecture: how to write client programs for several useful ADTs
- This lecture: how to implement your own ADTs

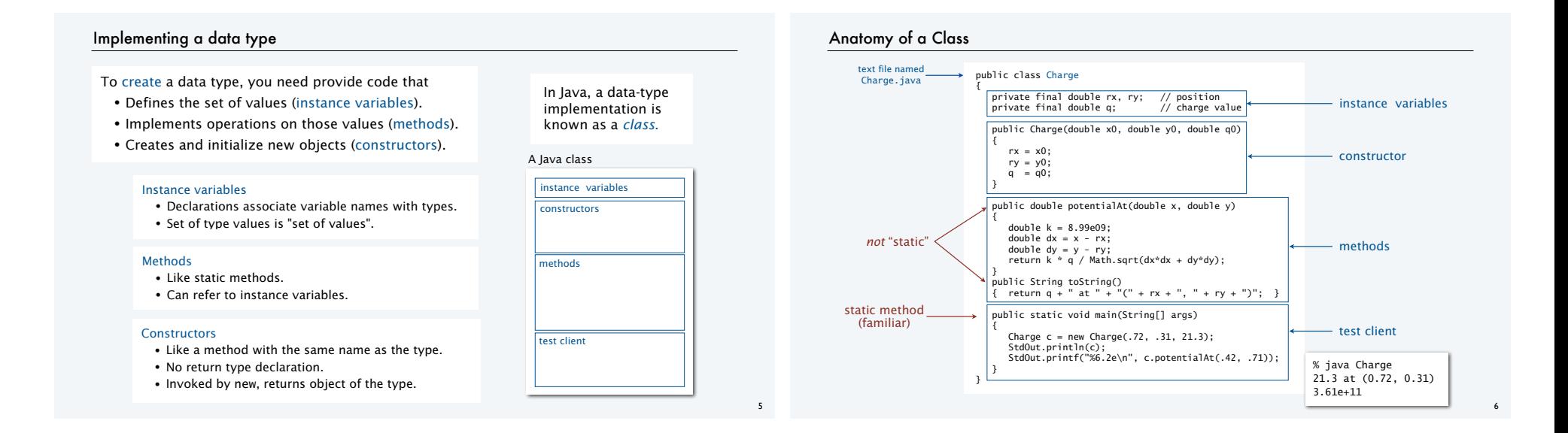

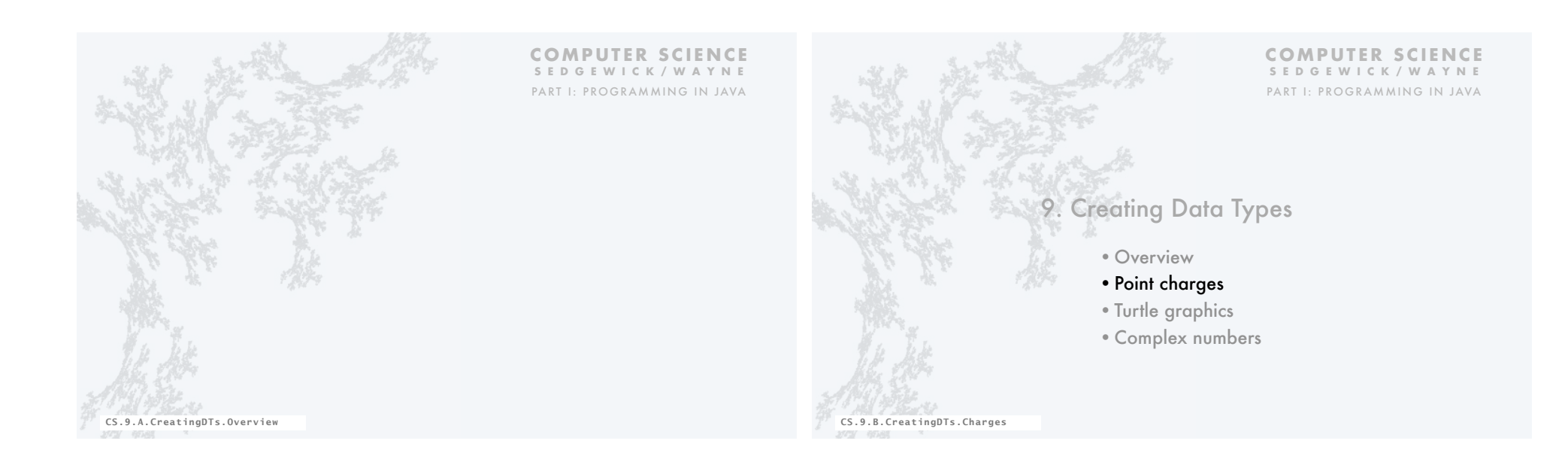

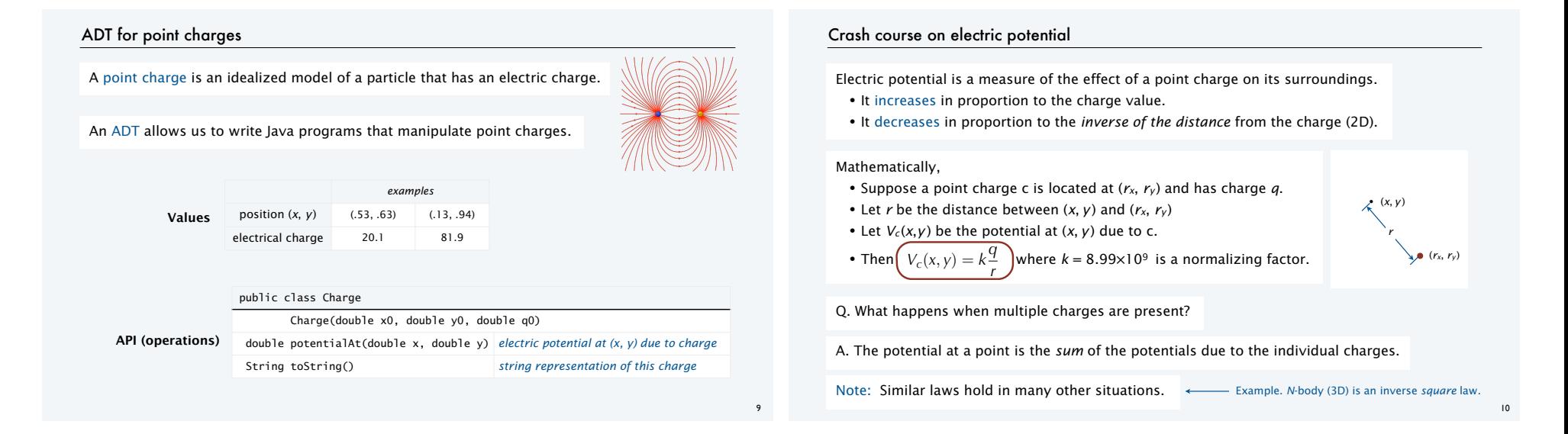

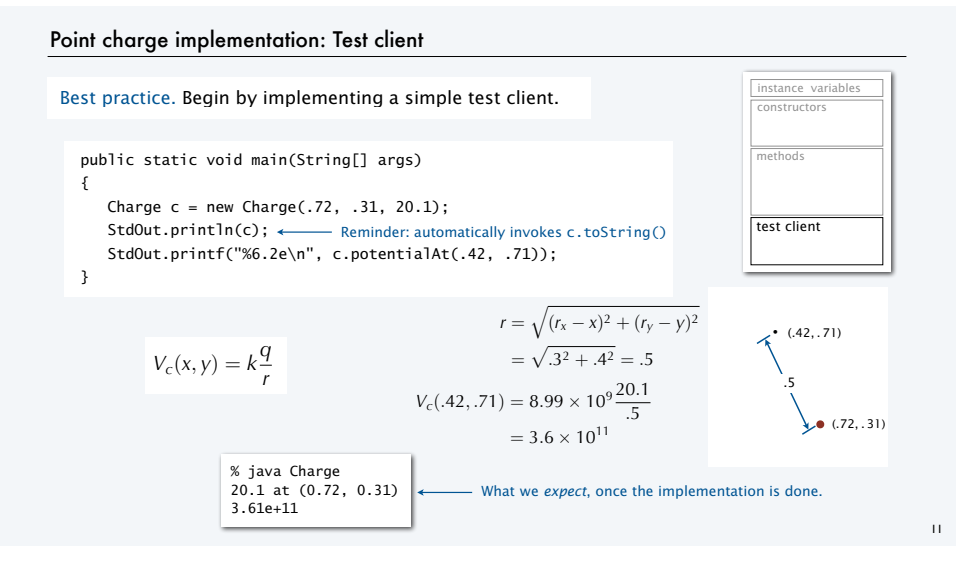

#### Point charge implementation: Instance variables public class Charge { private final double rx, ry; private final double q; ... } Instance variables define data-type values. **Values** *examples* position (*x*, *y*) (.53, .63) (.13, .94) electrical charge 20.1 81.9 Modifiers control access. • private denies clients access and therefore makes data type abstract. • final disallows any change in value and documents that data type is *immutable*. instance variables constructors test client

Key to OOP. Each *object* has instance-variable values.

stay tuned

 $\overline{12}$ 

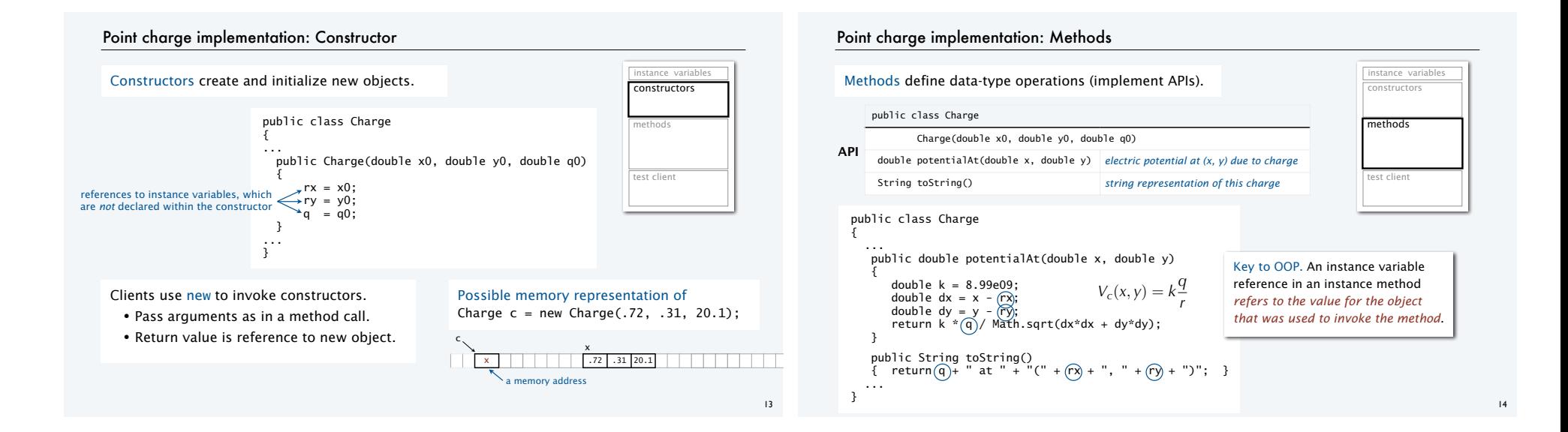

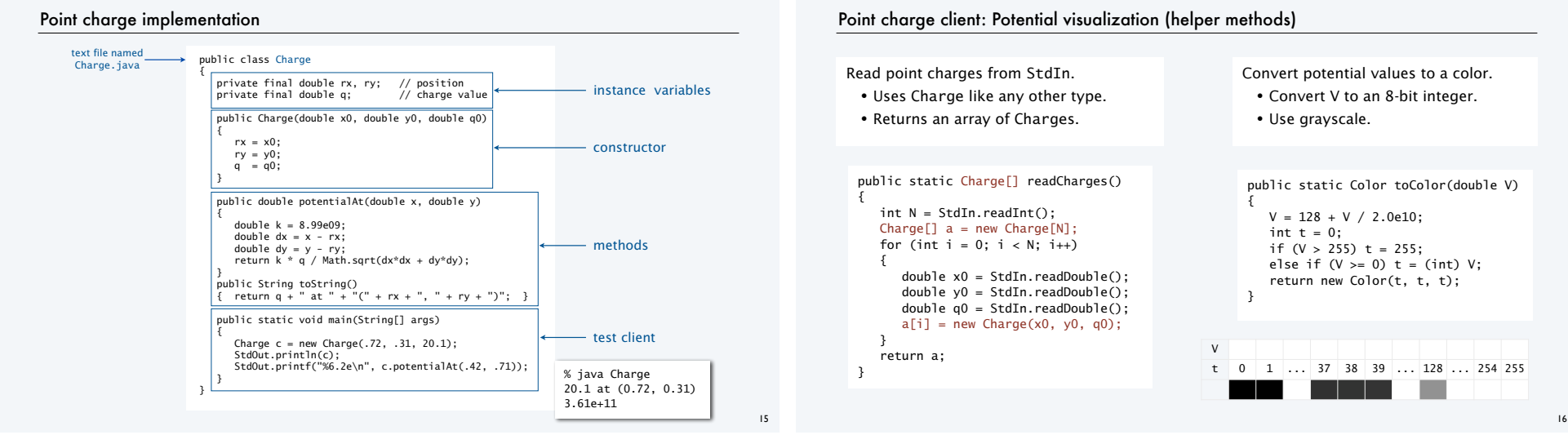

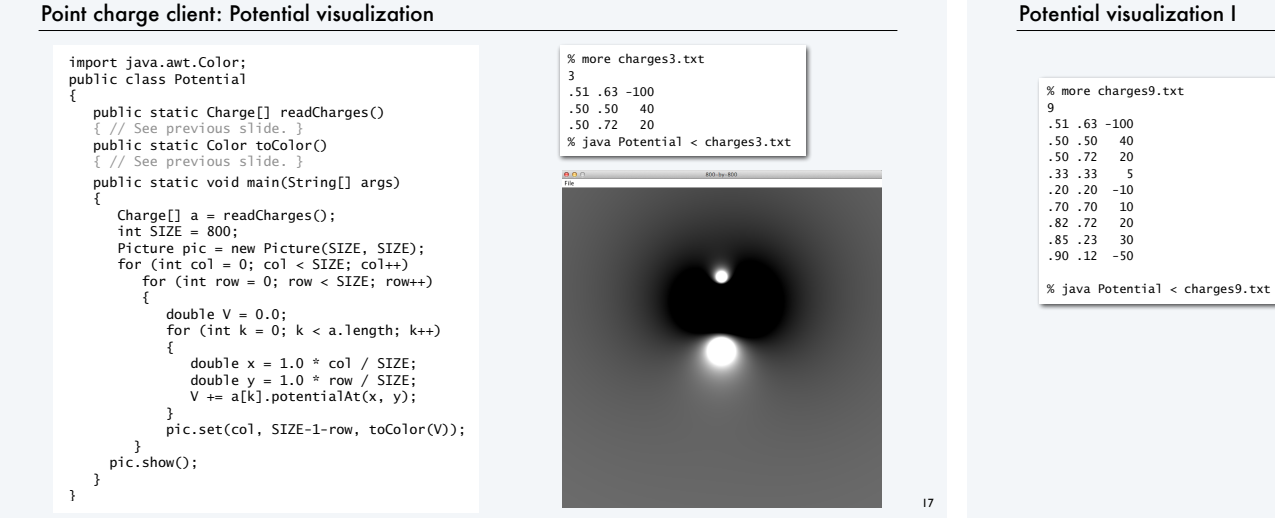

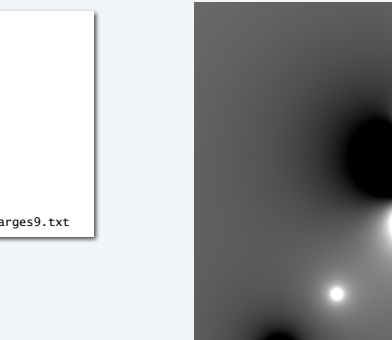

#### Potential visualization II: A moving charge

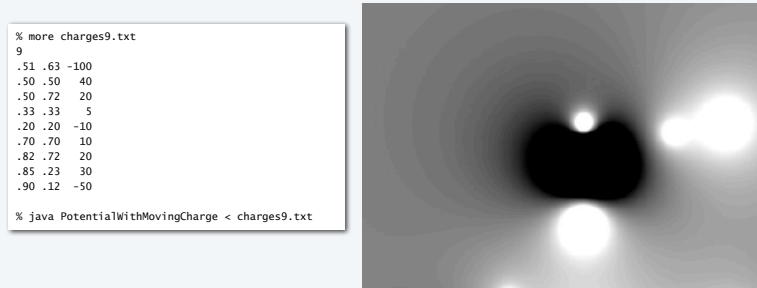

#### Potential visualization III: Discontinuous color map

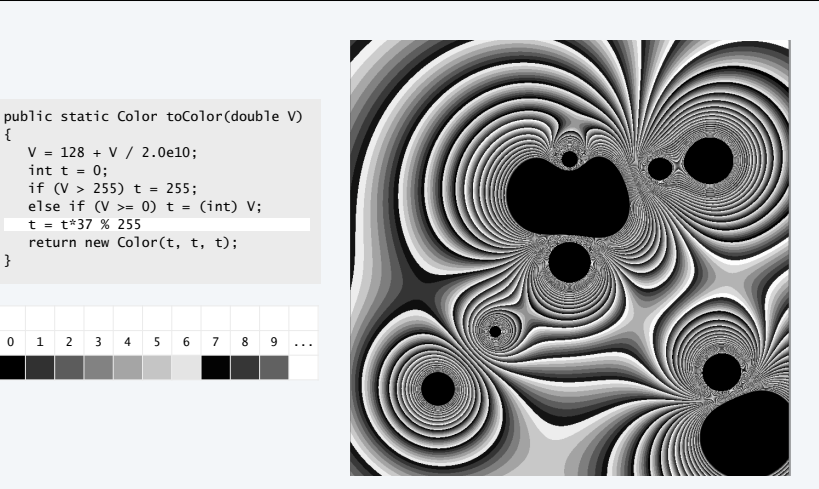

18

20

{

}

V

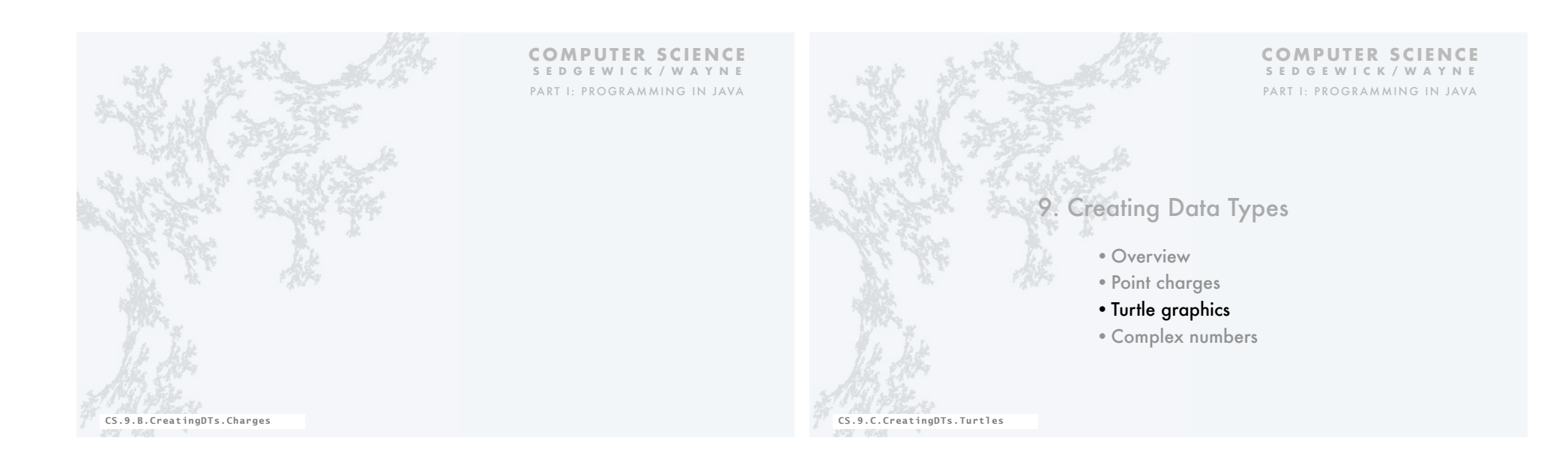

# ADT for turtle graphics A turtle is an idealized model of a plotting device. An ADT allows us to write Java programs that manipulate turtles. Seymour Papert 1928 position (*x*, *y*) (.5, .5) (.25, .75) (.22, .12) orientation 90° 135° 10° **Values**  $\bullet$ Ō  $\bullet$  $\bullet$ public class Turtle Turtle(double x0, double y0, double q0) **API (operations)** void turnLeft(double delta) *rotate* delta *degrees counterclockwise* void goForward(double step) *move distance* step*, drawing a line*

## Turtle graphics implementation: Test client

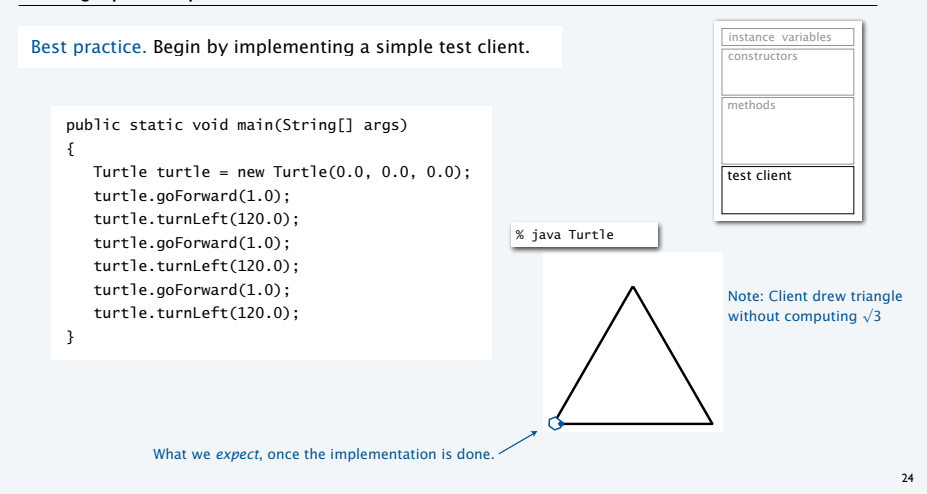

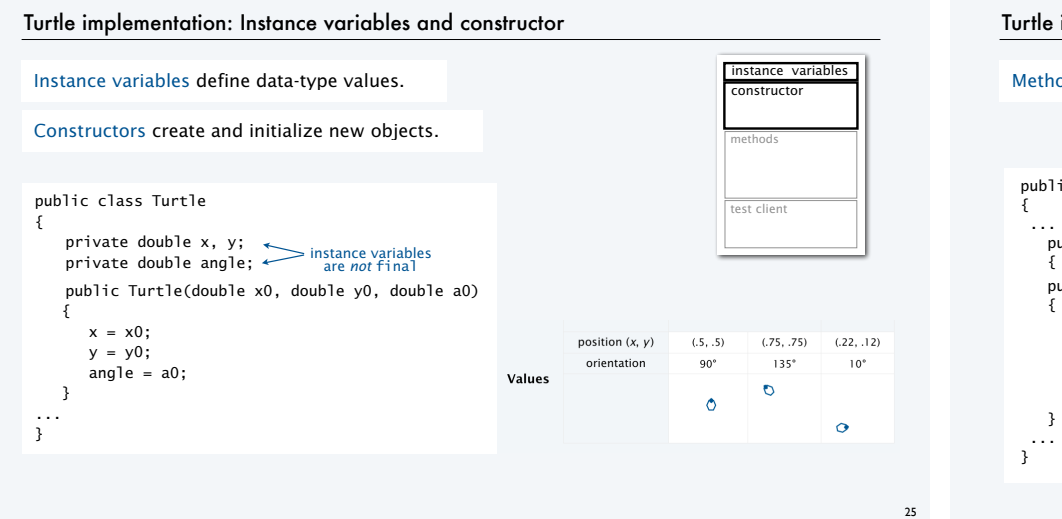

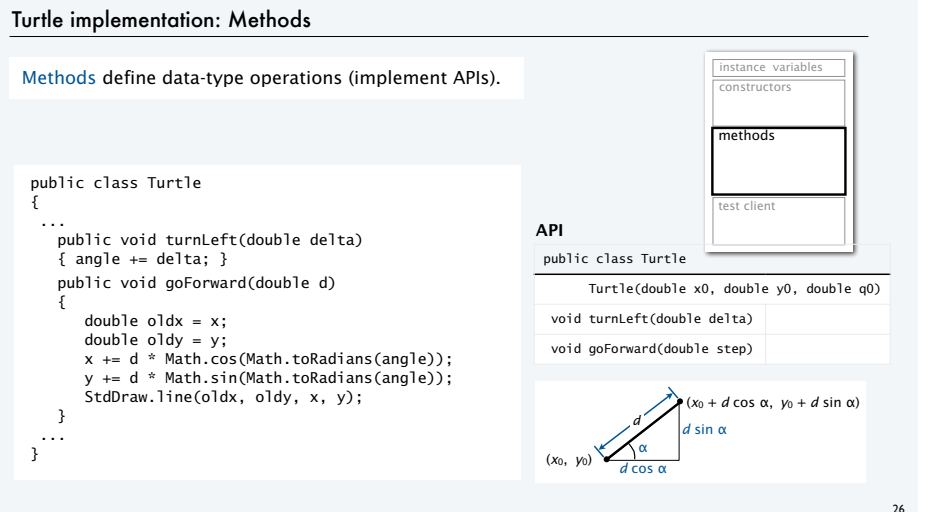

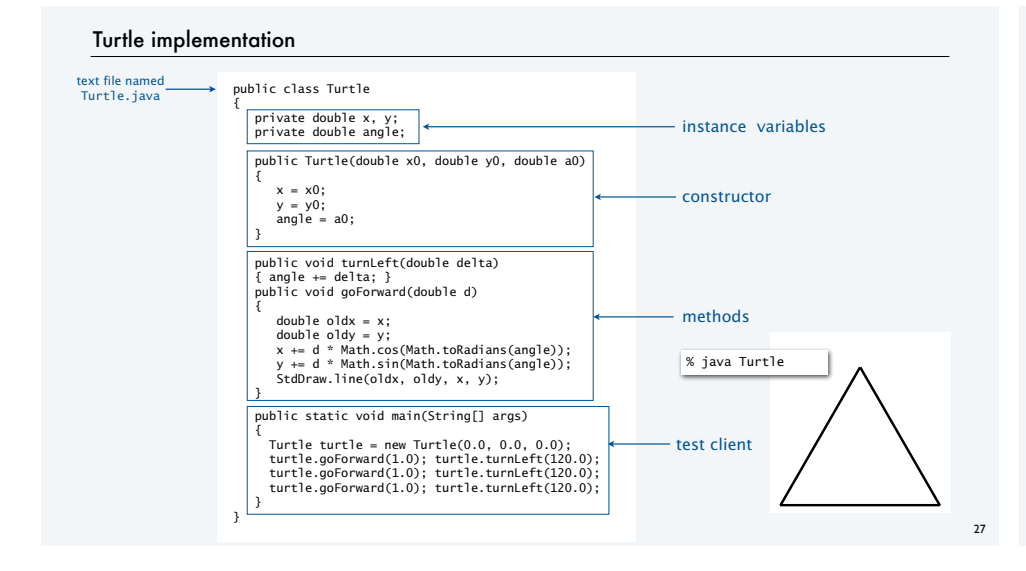

#### Turtle client: N-gon

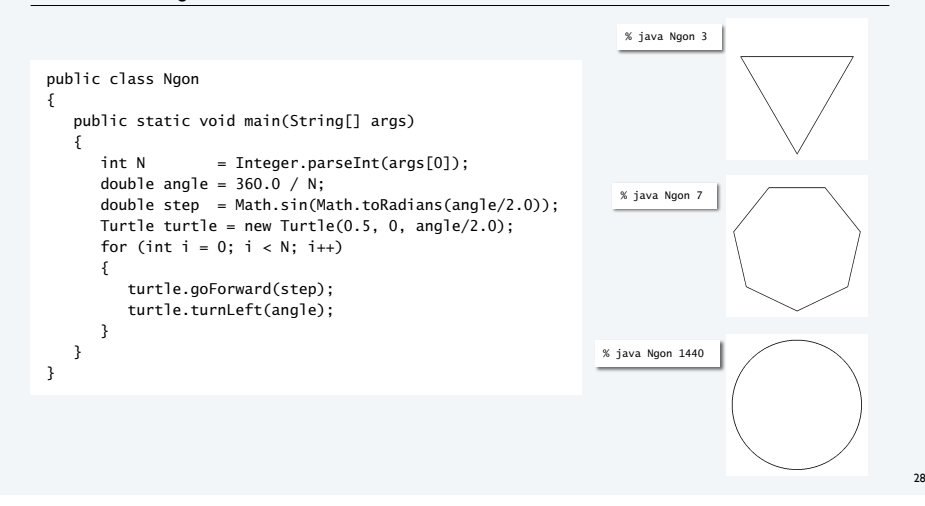

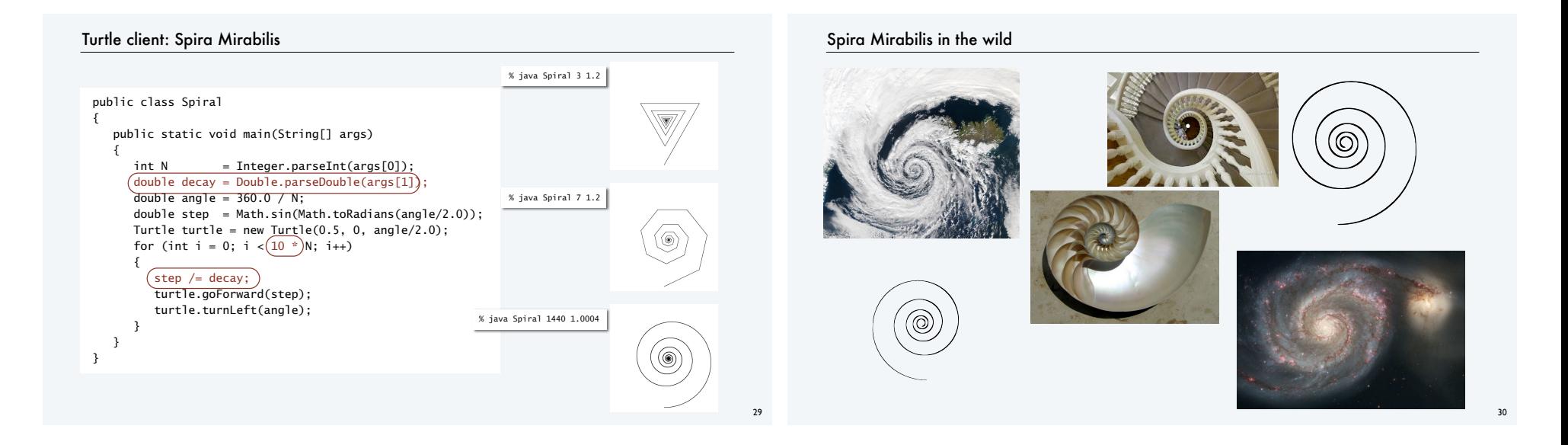

## Pop quiz 1 on OOP

Q. Fix the serious bug in this code:

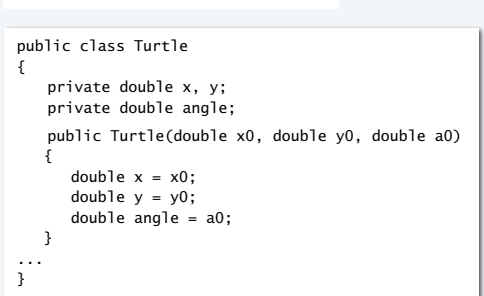

# Pop quiz 1 on OOP

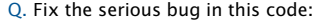

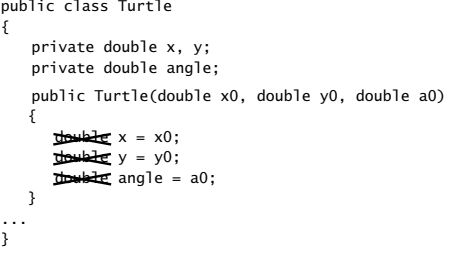

A. Remove type declarations. They create local variables, which are *different* from the instance variables!

Object-oriented programmers pledge. "I *will not* shadow instance variables"

Every programmer makes this mistake, and it is a difficult one to detect.

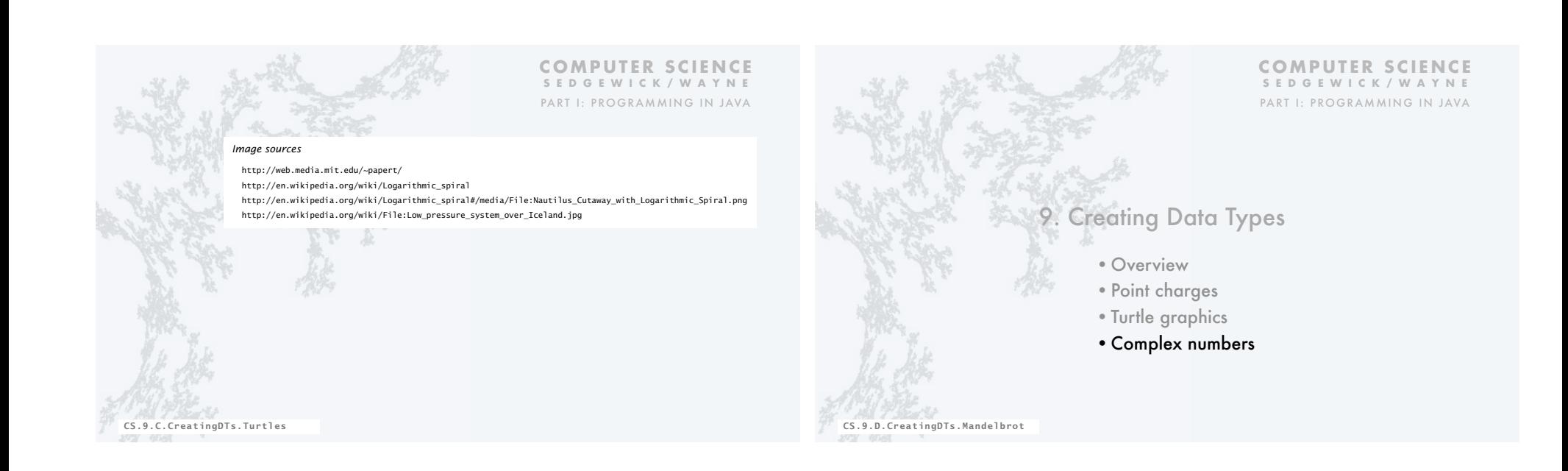

#### Crash course in complex numbers

A complex number is a number of the form  $a$  +  $bi$  where  $a$  and  $b$  are real and  $i \equiv \sqrt{-1}$  .

Complex numbers are a *quintessential mathematical abstraction* that have been used for centuries to give insight into real-world problems not easily addressed otherwise.

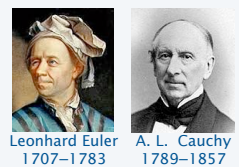

To perform *algebraic operations* on complex numbers, use real algebra, replace  $i^2$  by  $-1$  and collect terms.

- Addition example:  $(3 + 4i) + (-2 + 3i) = 1 + 7i$ .
- Multiplication example:  $(3 + 4i) \times (-2 + 3i) = -18 + i$ .

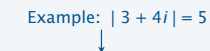

The *magnitude* or *absolute value* of a complex number  $a + bi$  is  $|a + bi| = \sqrt{a^2 + b^2}$ .

Applications: Signal processing, control theory, quantum mechanics, analysis of algorithms...

#### ADT for complex numbers

A complex number is a number of the form  $a + bi$  where  $a$  and  $b$  are real and  $i \equiv \sqrt{-1}$  .

An ADT allows us to write Java programs that manipulate complex numbers.

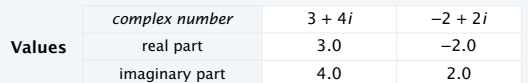

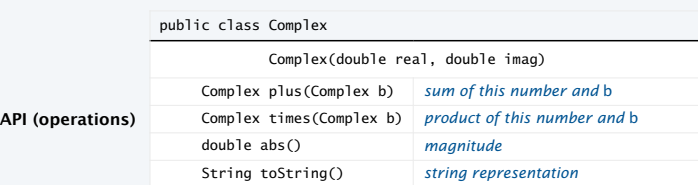

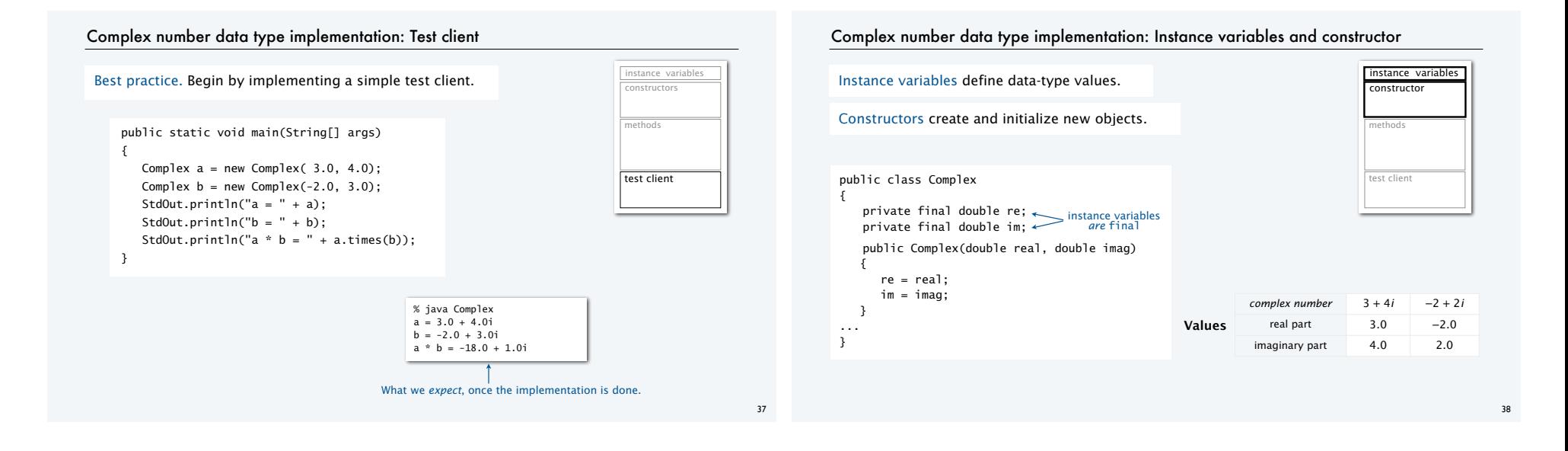

## Complex number data type implementation: Methods

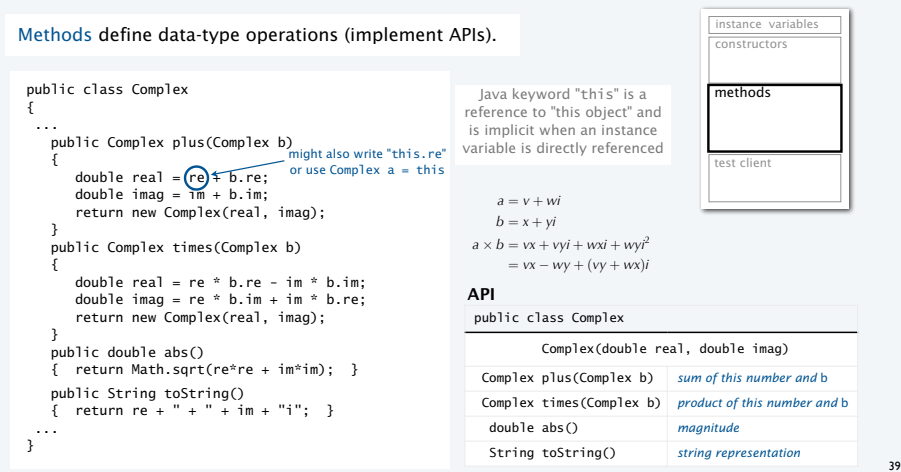

## Complex number data type implementation

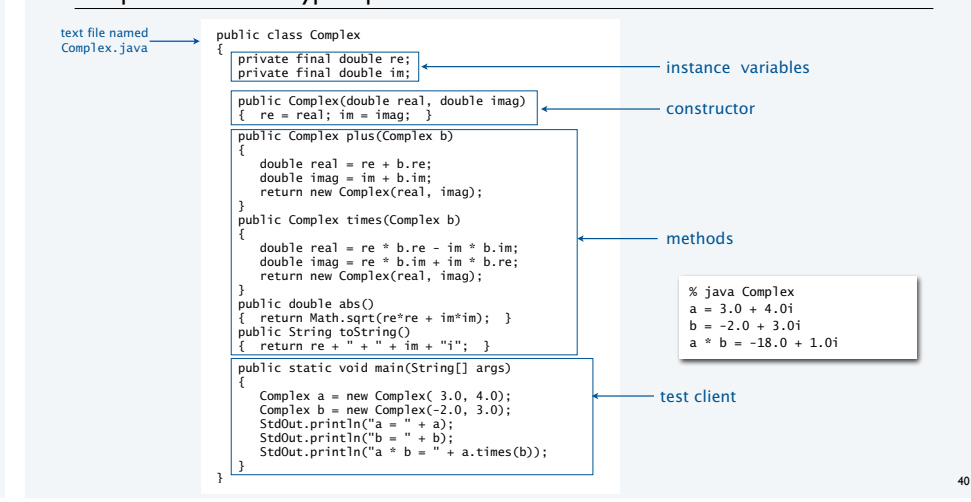

# The Mandelbrot set

The *Mandelbrot set* is a set of complex numbers.

- Represent each complex number  $x + yi$  by a point (*x*, *y*) in the plane.
- If a point is *in* the set, we color it BLACK.
- If a point is *not* in the set, we color it WHITE.

#### Examples

- *In* the set:  $-0.5 + 0*i*$ .
- *Not* in the set:  $1 + i$ .

#### Challenge

- No simple formula exists for testing whether a number is in the set.
- Instead, the set is defined by an *algorithm*.

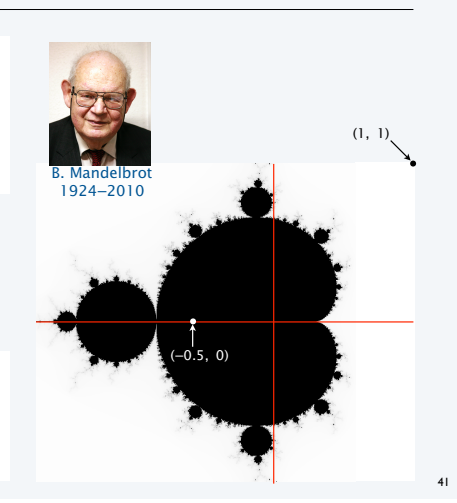

## Determining whether a point is in the Mandelbrot set

Is a complex number  $z_0$  in the set?

- Iterate  $z_{t+1} = (z_t)^2 + z_0$ .
- If |*zt*| *diverges to infinity*, *z*0 is *not in* the set.
- If not,  $z_0$  is *in* the set.

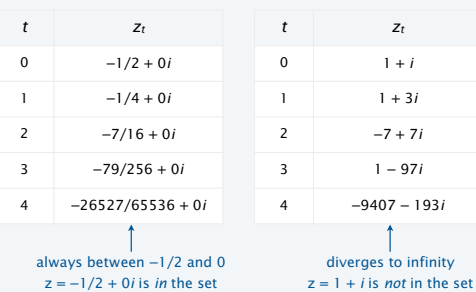

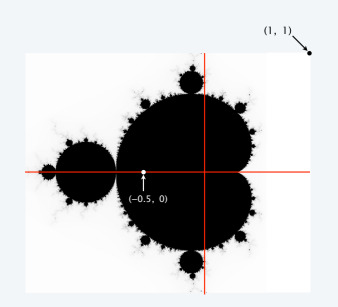

# $(1+i)^2 + (1+i) = 1 + 2i + i^2 + 1 + i = 1+3i$  $(1+3i)^2 + (1+i) = 1 + 6i + 9i^2 + 1 + i = -7+7i$

42

44

#### Plotting the Mandelbrot set

## Practical issues

- Cannot plot infinitely many points.
- Cannot iterate infinitely many times.

#### Approximate solution for first issue

- Sample from an *N*-by-*N* grid of points in the plane.
- Zoom in to see more detail (stay tuned!).

#### Approximate solution for second issue

- Fact: if  $|z_t| > 2$  for any *t*, then *z is not* in the set.
- Pseudo-fact: if | *z*255 | ≤ 2 then *z* is "likely" in the set.

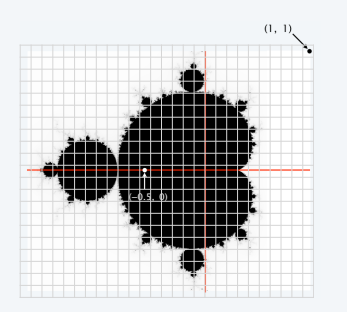

Important note: Solutions imply significant computation.

# Complex number client: Mandelbrot set visualization (helper method)

Mandelbrot function of a complex number.

- Returns WHITE if the number is not in the set.
- Returns BLACK if the number is (probably) in the set.

#### public static Color mand(Complex z0) {

```
Complex z = z0;
for (int t = 0; t < 255; t++)\{if (z.abs() > 2.0) return Color.WHITE; \leftarrowz = z.times(z);z = z.plus(z0);
 } 
 return Color.BLACK; 
                                                 For a more dramatic picture, 
                                                  return new Color(255-t, 255-t, 255-t) 
                                                or colors picked from a color table.
```
}

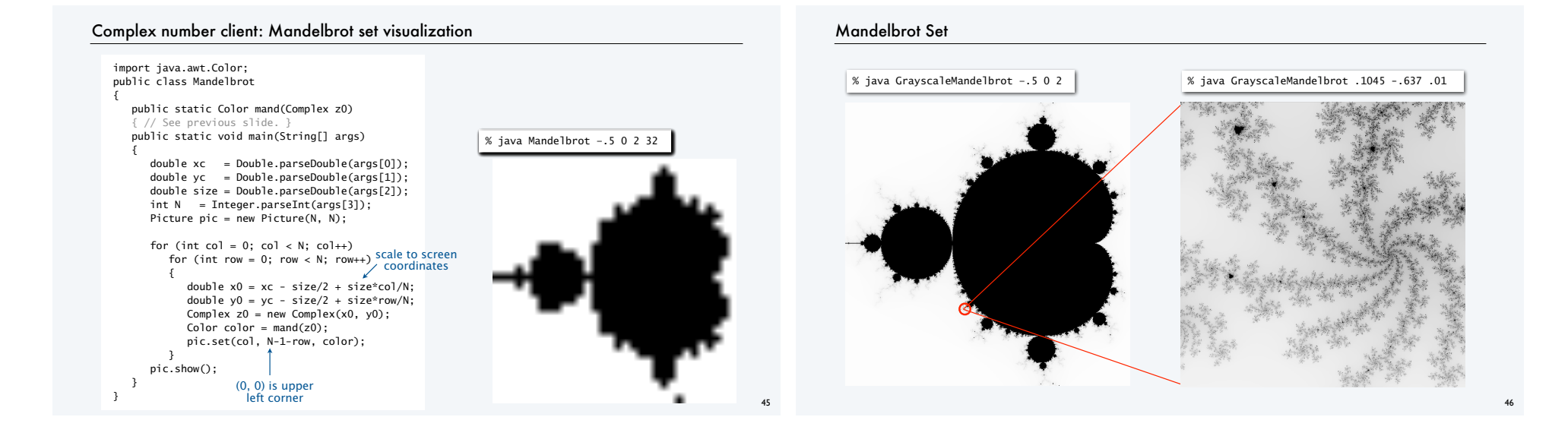

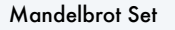

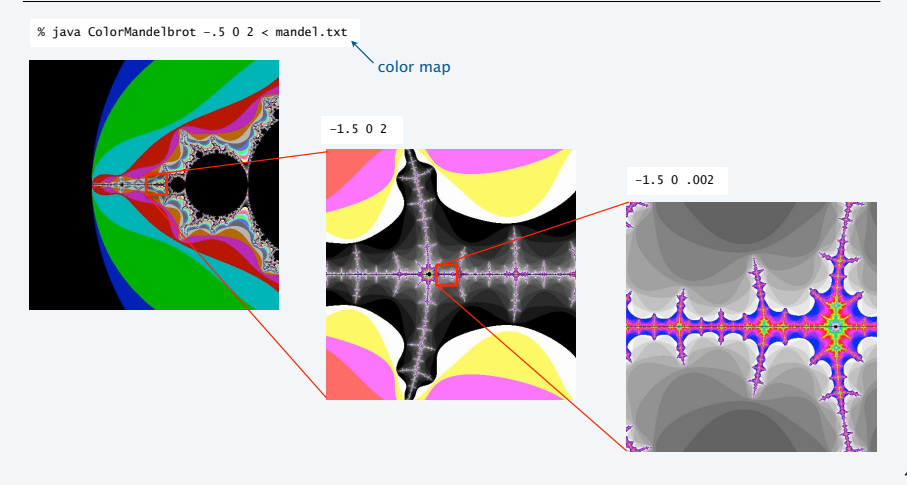

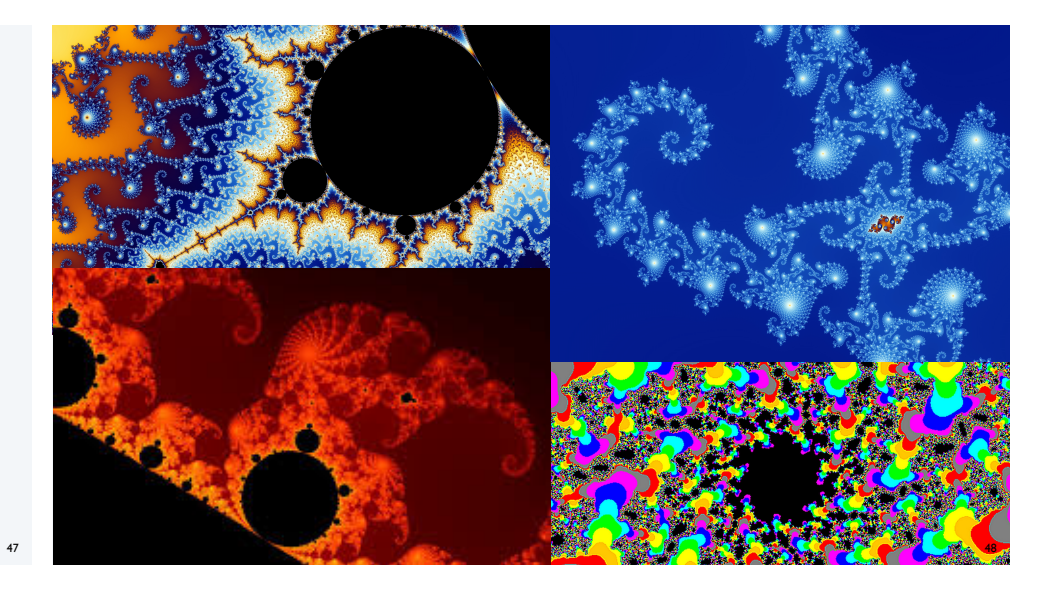

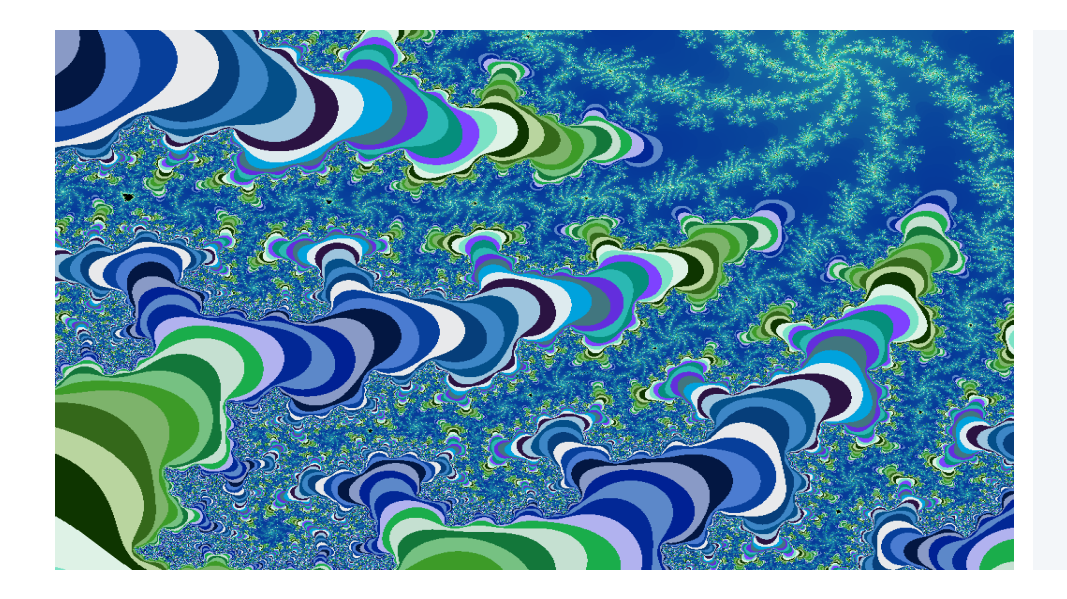

## OOP summary

## Object-oriented programming (OOP)

• Create your own data types (sets of values and ops on them).

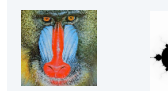

# **WWWWWW**

• Java objects model real-world objects.

• Use them in your programs (manipulate *objects*).

- Not always easy to make model reflect reality.
- Examples: charged particle, color, sound, genome….

## OOP helps us extend the Java language

OOP helps us simulate the physical world

- Java doesn't have a data type for every possible application.
- Data types enable us to add our own abstractions.
- Examples: complex, vector, polynomial, matrix, picture....

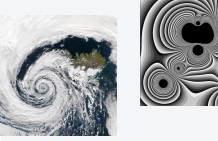

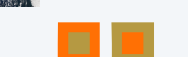

50

#### T A G A T G **T G C** T A G C

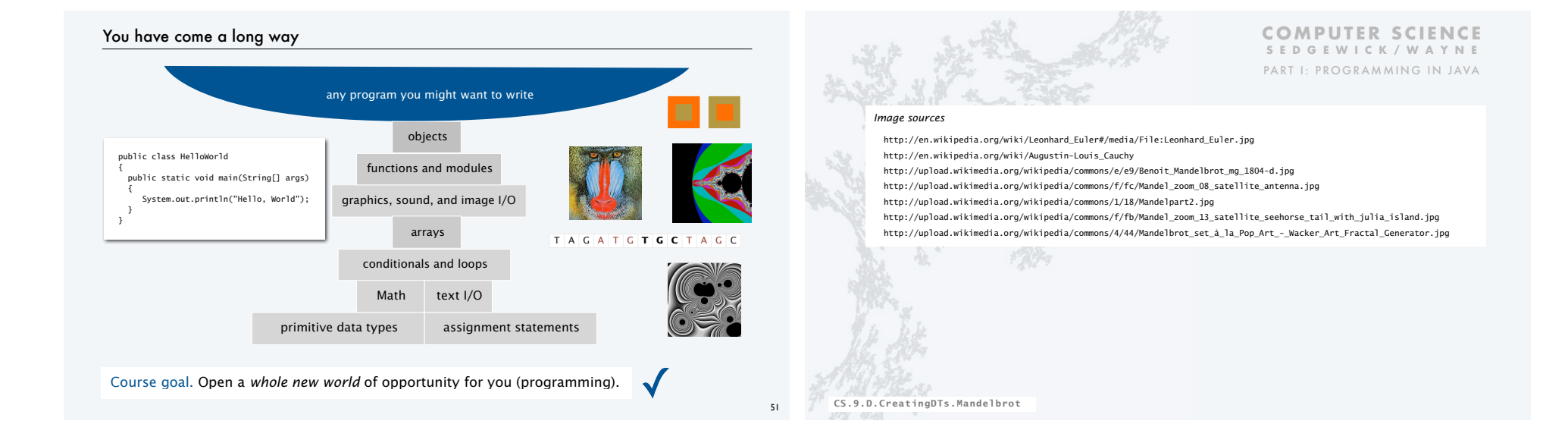

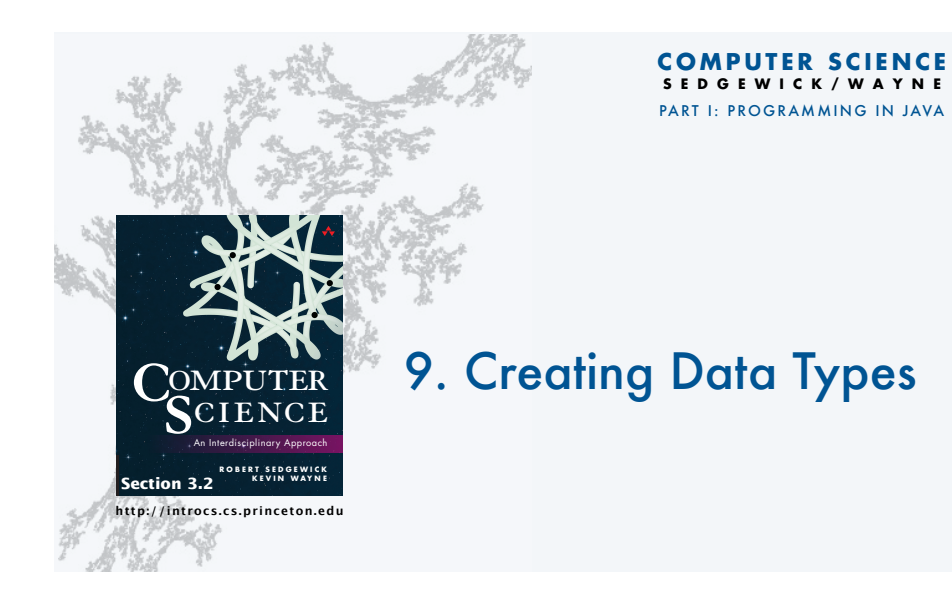